## SAP ABAP table CMBLPTSCM LIN {CDB Table to Online Table /1CN/LPTSCM LIN}

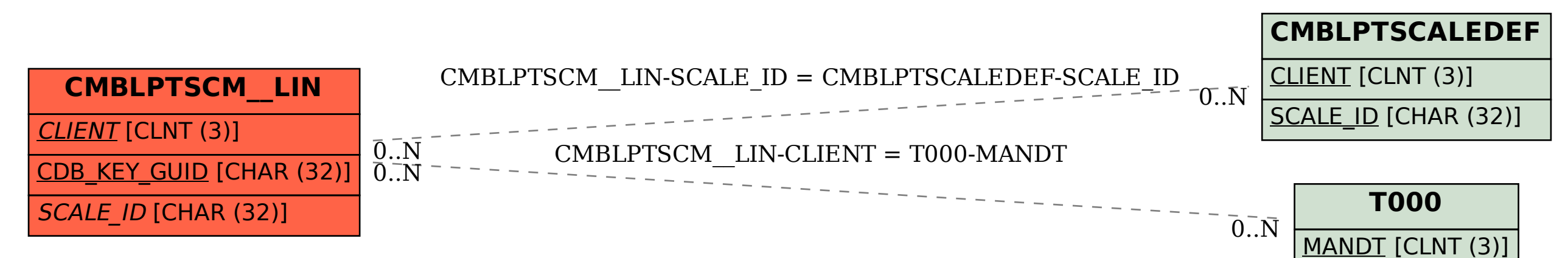